# Correction d'un champ magnétique statique par des aimants permanents

U2R2M, Université de Paris-Sud, 91405 Orsay (FRANCE) A. LABICHE, J. TAQUIN

 $R\acute{e}sum\acute{e}$ : Les imageurs à résonance magnétique nécessitent une grande homogénéité du champ magnétique statique. Nous présentons une méthode de correction des défauts de champ en insérant de petits aimants à la périphérie de la zone utile. Cette méthode se caractérise surtout par la possibilité de créer à priori n'importe quel type de champ dont les dérivées successives ne soient pas supérieures à un certain ordre.

 $Abstract: MR$  Imaging requires good homogeneity of static magnetic field. We propose a method to compute the position of a series of small magnets (shims) around the volume of interest to correct the field defects. This method can be used to create almost any field with no high-order harmonic above a fixed value.

## Introduction

Nous présentons une méthode de correction des défauts du champ statique  $B_z$ . Généralement, le champ brut présente des disparités relatives de l'ordre de  $10^{-2}$ dans la zone utile. La correction consistera à améliorer de 2 à 3 ordres de grandeur l'homogénéité et donc d'atteindre 10<sup>−</sup><sup>5</sup> d'erreur relative. Nous nous proposons d'utiliser de petits aimants au néodyme-fer-bore dont l'aimantation rémanente est de 1.2 Tesla. Dans notre cas, le volume de ces aimants correcteurs ne dépasse pas  $0.1 \, \, \text{cm}^3.$ 

## Méthode de calcul

Le système de coordonnées sphériques apparaît être le plus adéquat. La fonction de Green est exprimée en fonction des polynômes de Legendre associés. L'avantage de l'utilisation de la fonction de Green en coordonnées sphériques est que les différents ordres sont directement reliés aux dérivées successives du champ à l'origine[2, p.1274]. Nous pouvons donc obtenir un profil quelconque de champ, en se limitant toutefois au champ maximum généré par les aimants à une distance donnée.

Le champ  $B_z$  généré par un aimant dont la direction d'aimantation est suivant la direction z uniquement s'écrit

$$
B_z = \frac{M_z}{4\pi} \frac{\partial}{\partial z} \int_S \left[ \frac{1}{R} \right]_{z_1}^{z_2} dx' dy' \tag{1}
$$

où  $R = |r - r'|$  est la distance relative et nous utiliserons le développement

$$
\frac{1}{R} = \sum_{n=0}^{n=\infty} \sum_{m=0}^{m=n} \epsilon_m \frac{(n-m)!}{(n+m)!} P_{nm}(\cos \theta).
$$

$$
P_{nm}(\cos \theta') \cos \left[m(\phi - \phi')\right] \frac{r^n}{r'^{n+1}}
$$

Remarquons que l'intégration de  $(1)$  suivant les axes x et y est difficile à exprimer d'une façon synthétique  $[1,$ p.48][4] et surtout elle complique les formules les rendant ainsi plus difficilement exploitables en calcul numérique. Nous allons remplacer cette intégration par la surface transversale à l'aimantation.

Cette approximation reste bonne si le point de calcul est situ´e `a plus de 10 fois la plus grande dimension transversale de l'aimant correcteur (dans ce cas la précision est d'environ un pour mille entre la vraie valeur du champ et l'approximation). Nous sommes généralement dans cette configuration car ces aimants sont éloignés de la zone homogène et leurs dimensions sont faibles. Nous obtenons

$$
B_z(\rho, \theta, \phi) = -\frac{M_z A}{4\pi} \sum_{n=0}^{n=\infty} \sum_{m=0}^{m=n} \epsilon_m.
$$
  

$$
\frac{(n-m+1)!}{(n+m)!} \left[ \frac{P_{n+1 m}(\cos \theta)}{r'^{n+2}} \right]_{z_1}^{z_2}.
$$
  

$$
r^n P_{nm}(\cos \theta) \cos [m(\phi - \phi')]
$$

## Mesure du champ

La mesure du champ est une caractéristique essentielle de la correction. Des conditions particulières de mesures sont nécessaires. Le calcul des coefficients  $A_{nm}$ et  $B_{nm}$  ne doit être effectué qu'avec des points de mesures situés sur une sphère, car la condition d'orthogonalité des coefficients n'existe qu'à la surface de celle-ci. Ainsi les coefficients  $A_{22}$  et  $A_{42}$  sont fortement couplés si les mesures ont été effectuées dans un volume et non sur une sphère. Ensuite il faut impérativement que le champ ne possède pas d'harmoniques supérieures trop ´elev´ees dans la zone de mesure (nous entendons par harmoniques supérieures celles qui ne sont pas prises en compte par le calcul)[3]; c'est une condition très similaire à la transformation de Fourier d'après le théorème de Shannon.

## Position des aimants

Après avoir déterminé les coefficients  $A_{nm}$  et  $B_{nm}$  du champ mesuré, nous allons créer un champ dont les coefficients seront opposés à ceux de la mesure. Nous obtiendrons donc un champ final (somme du champ principal et du champ produit par les aimants correcteurs) dont les coefficients seront nuls. Nous ne tenons pas compte de la valeur du champ constant final car l'harmonique 0 n'est pas prise en compte dans nos calculs. Par exemple, pour un système de 35 aimants dont le volume de chacun est de l'ordre  $0.05$   $cm^3$ , il ajoute ou soustrait suivant la configuration un champ de l'ordre de 10<sup>−</sup><sup>4</sup> Tesla.  $D'$ après la figure $(1)$ , chaque aimant se déplace suivant l'axe z dans une des 35 glissières placées uniformément autour d'un cylindre de rayon 10 cm.

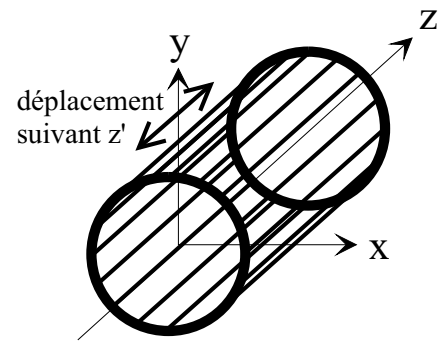

FIG. 1 – *Configuration des aimants* 

## Méthode numérique

Il s'agit essentiellement d'un problème non linéaire. A partir d'un champ exprimé sous forme de coefficients de Legendre, le programme détermine la position des aimants qui généreront ce champ. La principale difficulté est que les différentes équations sont fortement couplées. Quand nous linéarisons à chaque itération les équations, la matrice jacobienne n'est pas inversible. Il est donc impossible de résoudre ce système par une méthode classique du type Newton-Raphson. La décomposition en valeurs singulières de la matrice ne permet pas directement de résoudre le problème. Une différence de 10% sur une seule des 35 coordonnées suffit à rendre le système incalculable.

Nous avons alors créé notre propre système de résolution fondé sur l'analyse du comportement de ce type d'équations: nous prenons un système de taille moindre, et nous tirons aléatoirement un vecteur initial jusqu'à trouver un vecteur avec l'erreur la plus faible parmi les autres tirés précédemment. Puis nous l'injectons sur un nouveau système auquel on rajoute quelques équations, le processus se terminant avec le système complet. Un fait remarquable est que les vecteurs solutions trouvés pour chaque système servent efficacement à une recherche statistique pour le système suivant. Nous pensons que cette méthode peut être utile pour des problèmes inverses dérivant d'un potentiel en  $\frac{1}{R}$ .

## Résultats

Nous avons choisi un champ dont les coefficients ont été déterminés jusqu'à l'ordre 5 inclus. Nous devons donc placer nos aimants afin de générer un champ oppos´e. Comme exemple, les figures (2) et (3) montrent un champ principal avant la correction (courbe haute dans chaque figure) et après l'ajout des aimants correcteurs (courbe basse) pour deux axes.

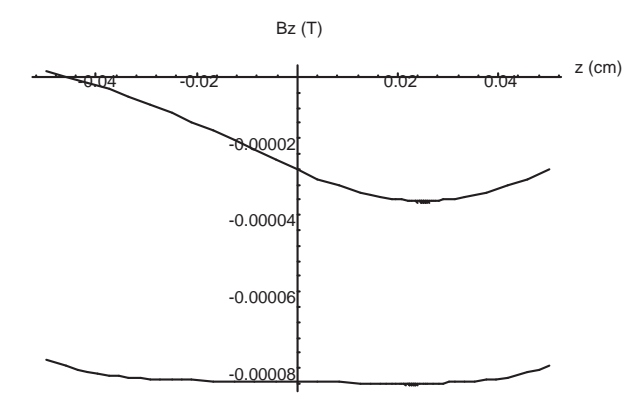

FIG.  $2$  – Correction du champ sur l'axe z

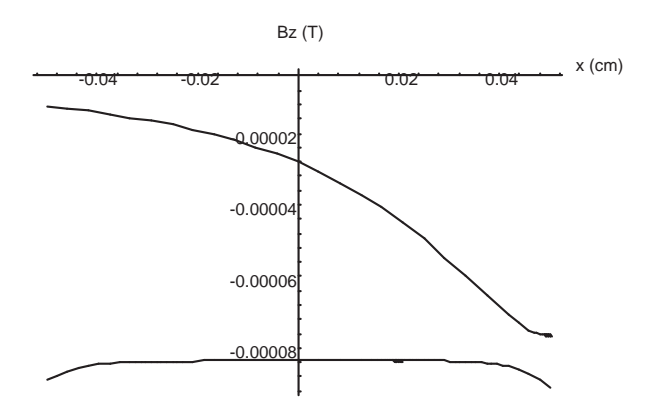

FIG.  $3$  – Correction du champ sur l'axe x

Ces figures montrent une nette amélioration du champ entre la première courbe et la deuxième courbe. Ce type de correction est valable dans toute la sphère de rayon 5 cm.

## Références

- [1] D. I. HOULT F. ROMEO. Magnet field profiling: Analysis and correcting coil design. MAGNETIC RESONANCE IN MEDICINE, 1:44–65, 1984.
- [2] H. FESHBACH P. M. MORSE. Methods of Theoretical Physics. Mc GRAW-HILL BOOK COMPANY, 1953.
- [3] P. N. SWARZTRAUBER. On the spectral approximation of discrete scalar and vector functions on the sphere. SIAM J. Numer. Anal., 16, December 1979.
- [4] R. VADOVIC. Magnetic field correction using magnetized shims. IEEE TRANSACTIONS ON MAGNETICS, 25(4):3133–3139, 1989.